ГОСУДАРСТВЕННОЕ БЮДЖЕТНОЕ **ОБРАЗОВАТЕЛЬНОЕ УЧРЕЖДЕНИЕ** ВЫСШЕГО ОБРАЗОВАНИЯ РЕСПУБЛИКИ КРЫМ "КРЫМСКИЙ ИНЖЕНЕРНО-ПЕДАГОГИЧЕСКИЙ УНИВЕРСИТЕТ ИМЕНИ ФЕВЗИ ЯКУБОВА"

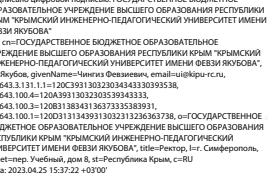

sn: 1.2<br>1.2 1.2<br>1.2 16 PEV Hill<br>1.8 PEV Hill<br>1.8

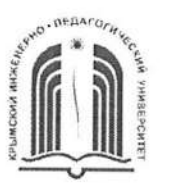

МИНИСТЕРСТВО ОБРАЗОВАНИЯ, НАУКИ И МОЛОДЕЖИ РЕСПУБЛИКИ КРЫМ

Государственное бюджетное образовательное учреждение высшего образования Республики Крым «Крымский инженерно-педагогический университет имени Февзи Якубова» (ГБОУВО РК КИПУ имени Февзи Якубова)

Кафедра технологии и дизайна одежды, профессиональной педагогики

СОГЛАСОВАНО Руководитель ОПОП Л.Ю. Усеинова  $\kappa$  80 $\mu$  $20 \alpha f$ .

**УТВЕРЖДАЮ** Заведующий кафедрой **CLEST.3. Tapxan**  $\varrho$  $2021$   $\Gamma$ .

# РАБОЧАЯ ПРОГРАММА ДИСЦИПЛИНЫ Б1.О.06.03 «Компьютерная графика в отрасли»

направление подготовки 44.03.04 Профессиональное обучение (по отраслям) профиль подготовки «Декоративно-прикладное искусство и дизайн», профилизация «Технология и дизайн одежды»

факультет инженерно-технологический

Симферополь, 2021

Рабочая программа дисциплины Б1.О.06.03 «Компьютерная графика в отрасли» для бакалавров направления подготовки 44.03.04 Профессиональное обучение (по отраслям). Профиль «Декоративно-прикладное искусство и дизайн», профилизация «Технология и дизайн одежды» составлена на основании ФГОС ВО, утвержденного приказом Министерства образования и науки Российской Федерации от 22.02.2018 № 124.

Составители рабочей программы

<u>Игее</u>д. 3. Тархан, проф. подпись 3.Р. Велиляева, преп.

Рабочая программа рассмотрена и одобрена на заседании кафедры технологии и дизайна одежды, профессиональной педагогики

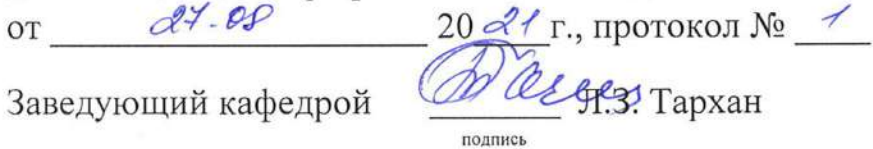

Рабочая программа рассмотрена и одобрена на заседании УМК инженернотехнологического факультета

от ЗО. Од 20  $\alpha$ <sup>2</sup> Г., протокол № **CC.A. PEBATOB** Председатель УМК

1. Рабочая программа дисциплины Б1.О.06.03 «Компьютерная графика в бакалавриата ПОДГОТОВКИ 44.03.04 отрасли» для направления Профессиональное обучение  $(n_0)$ отраслям), профиль ПОЛГОТОВКИ «Декоративно-прикладное искусство и дизайн», профилизация «Технология и дизайн одежды».

2. Перечень планируемых результатов обучения П0 дисциплине, соотнесенных с планируемыми результатами освоения образовательной программы

### 2.1. Цель и задачи изучения дисциплины (модуля) Цель дисциплины (модуля):

- подготовка педагога профессионального обучения швейного профиля, способного в предстоящих условиях трудовой деятельности решать вопросы, связанные с графическим изображением информации с применением редакторов векторной графики, выполнением и чтением технических чертежей, выполнением эскизов деталей одежды, составлением технической и конструкторской документации.

#### Учебные задачи дисциплины (модуля):

- изучение теоретических основ современной инженерной компьютерной графики, возможностей редакторов векторной графики;

формирование навыков создания профессионально-ориентированных компьютерных геометрических моделей, в том числе чертежей деталей одежды, 3D моделей аксессуаров и элементов декора;

- развитие способности выбирать актуальные методы получения объёмной формы деталей одежды, аксессуаров и элементов декора.

### 2.2. Планируемые результаты освоения дисциплины

Процесс изучения дисциплины Б1.О.06.03 «Компьютерная графика в отрасли» направлен на формирование следующих компетенций:

УК-1 - Способен осуществлять поиск, критический анализ и синтез информации, применять системный подход для решения поставленных задач

ПК-8 - Способен выполнять деятельность и (или) демонстрировать элементы осваиваемой обучающимися деятельности, предусмотренной программой учебного предмета, курса, дисциплины (модуля), практики

В результате изучения дисциплины студент должен:

Знать:

- основные источники и методы поиска информации, необходимых для решения поставленных задач, законы и формы логически правильного мышления, основы теории аргументации, сущность и основные принципы системного подхода;

- теоретические основы современной инженерной компьютерной графики, программ векторной графики, правила оформления возможности конструкторско-технологической документации.

#### Уметь:

- осуществлять поиск информации для решения поставленных задач и критически её анализировать; применять методы критического анализа и синтеза информации, необходимой для решения поставленных задач;
- читать и выполнять технические чертежи, геометрические построения с применением программ векторной графики.

### Владеть:

- методами системного и критического мышления;
- методикой построения технических чертежей и лекал деталей одежды с применением программ векторной графики.

### 3. Место дисциплины в структуре ОПОП.

Дисциплина Б1.0.06.03 «Компьютерная графика в отрасли» относится к дисциплинам обязательной части и входит в модуль "Предметно-содержательный (по отраслям)" учебного плана.

### 4. Объем дисциплины (модуля)

зачетных единицах  $\mathbf{c}$ указанием количества  $(B$ академических или астрономических часов, выделенных на контактную работу обучающихся с преподавателем (по видам учебных занятий) и на самостоятельную работу обучающихся)

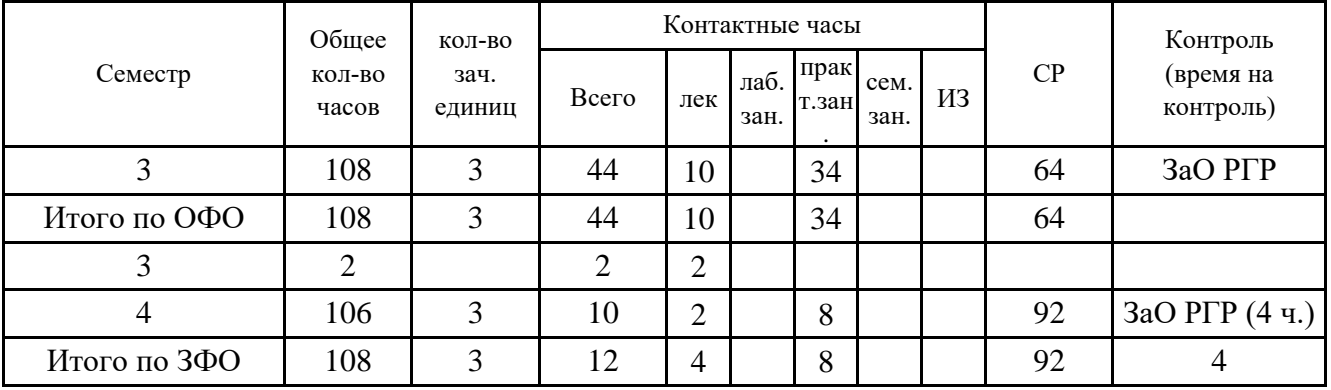

5. Содержание дисциплины (модуля) (структурированное по темам (разделам) с указанием отведенного на них количества академических или астрономических часов и видов учебных занятий)

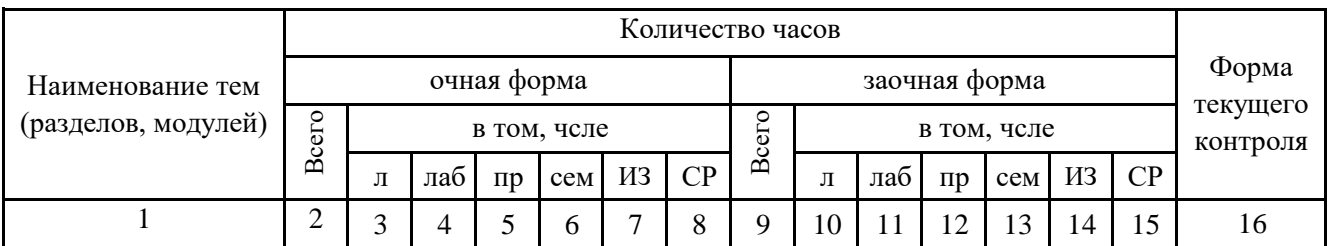

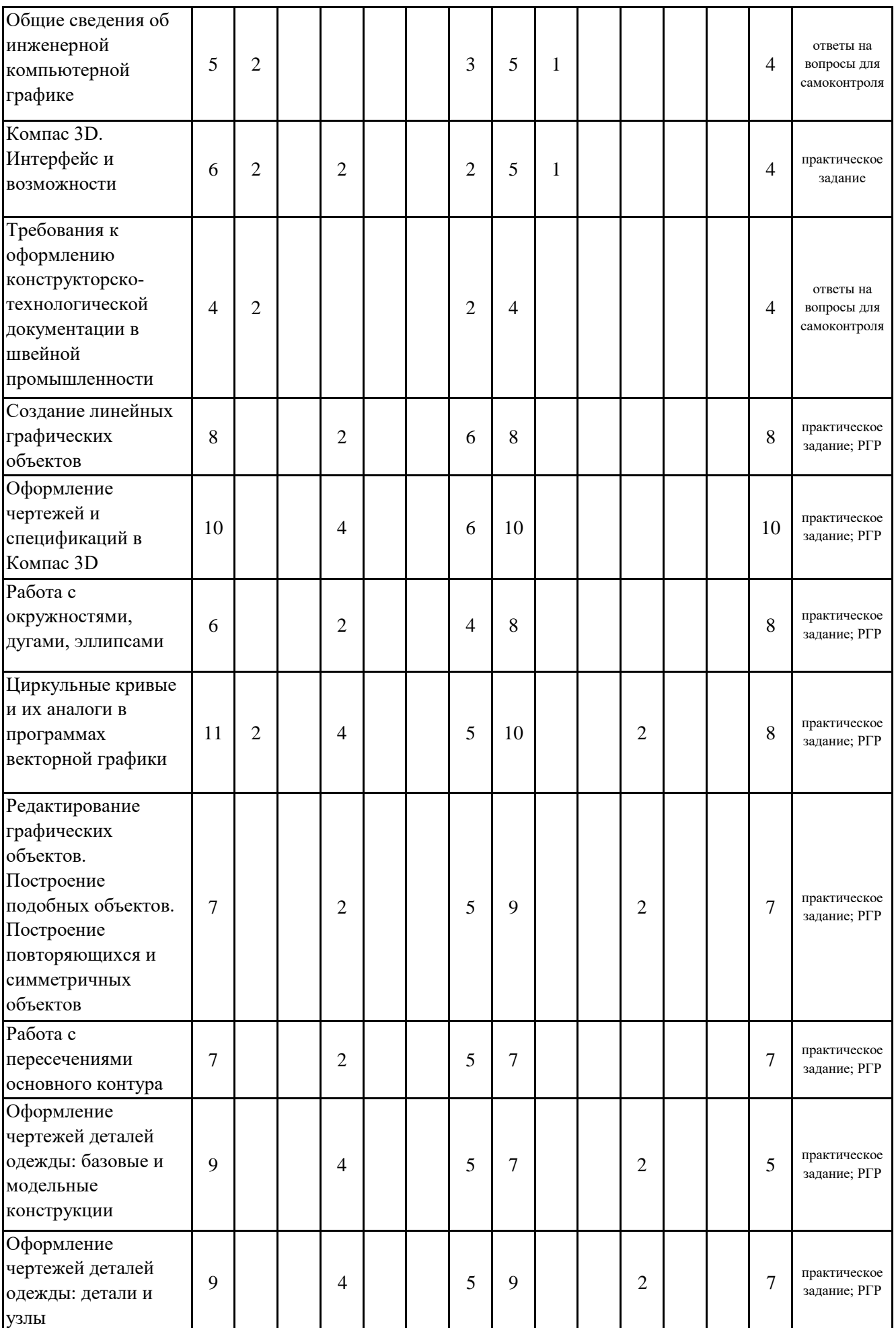

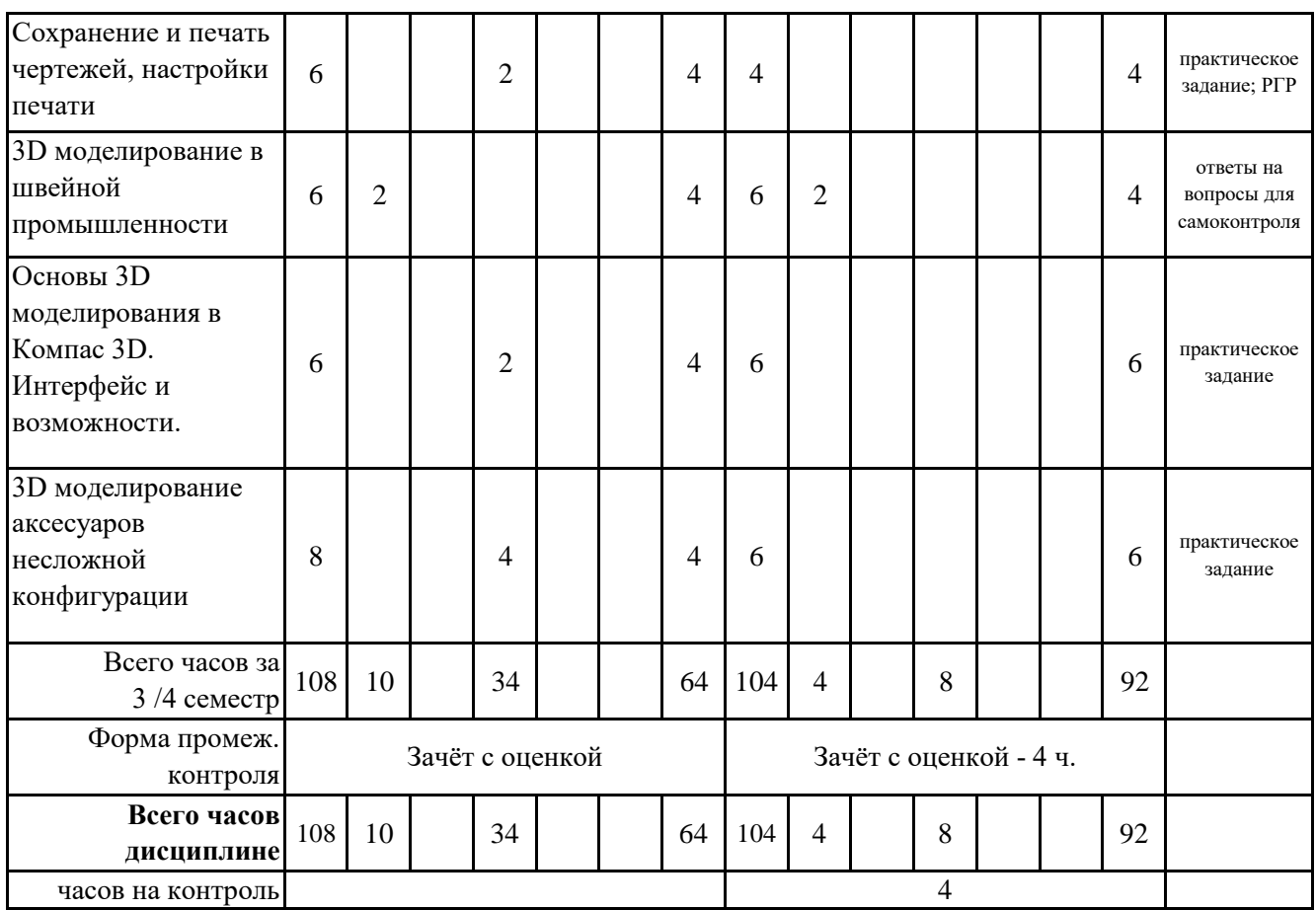

# **5. 1. Тематический план лекций**

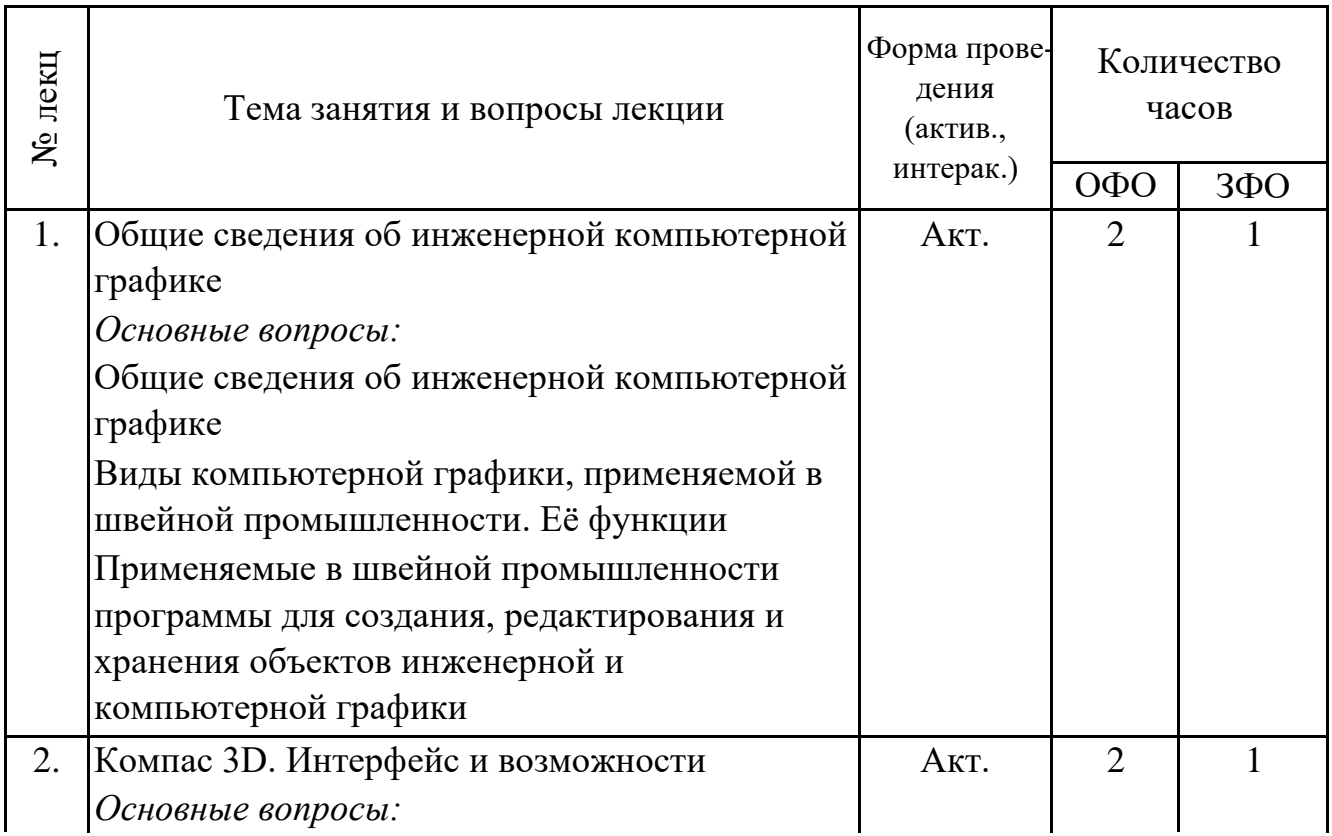

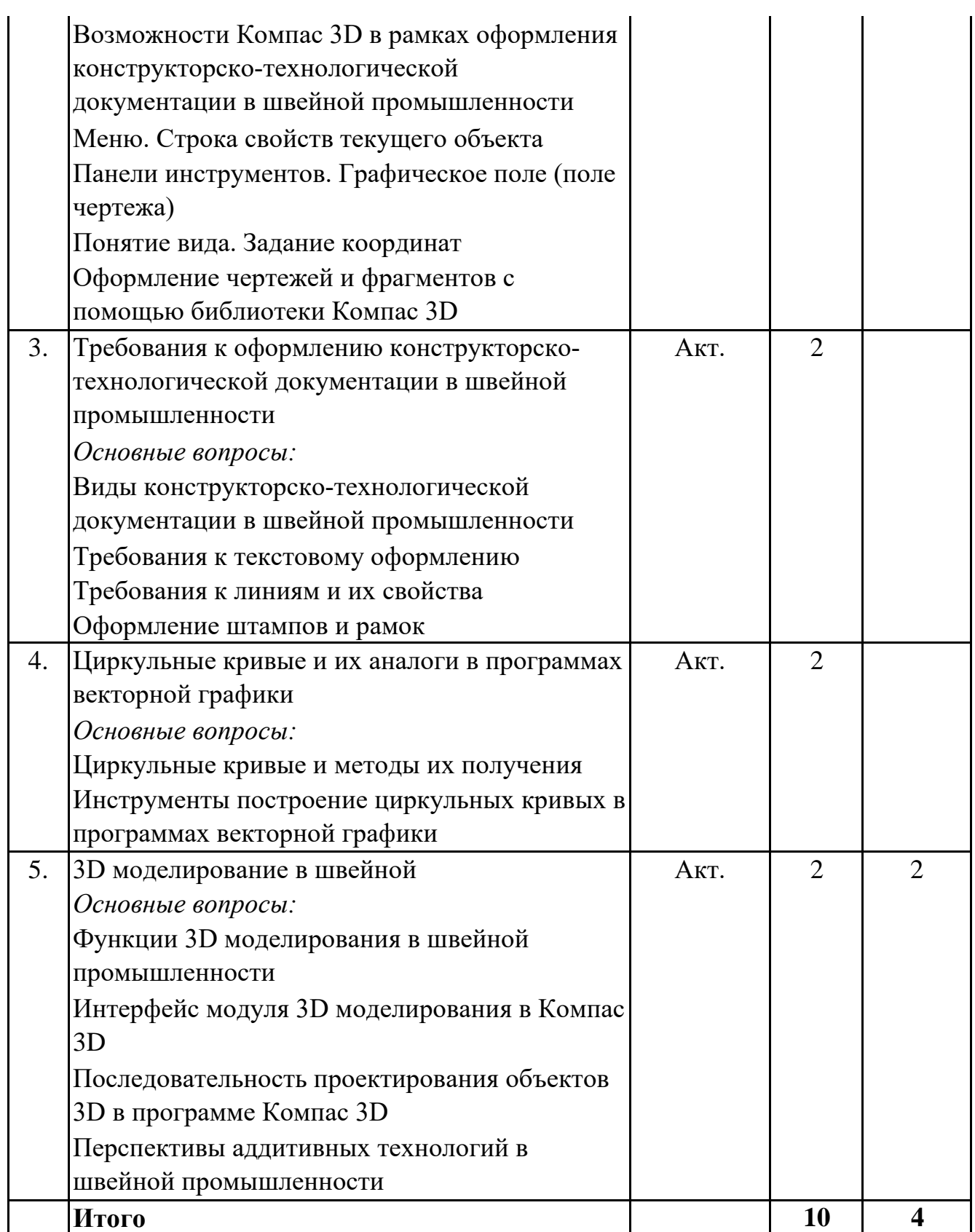

# **5. 2. Темы практических занятий**

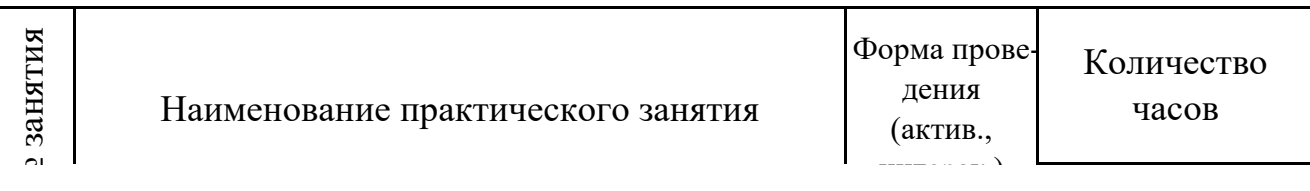

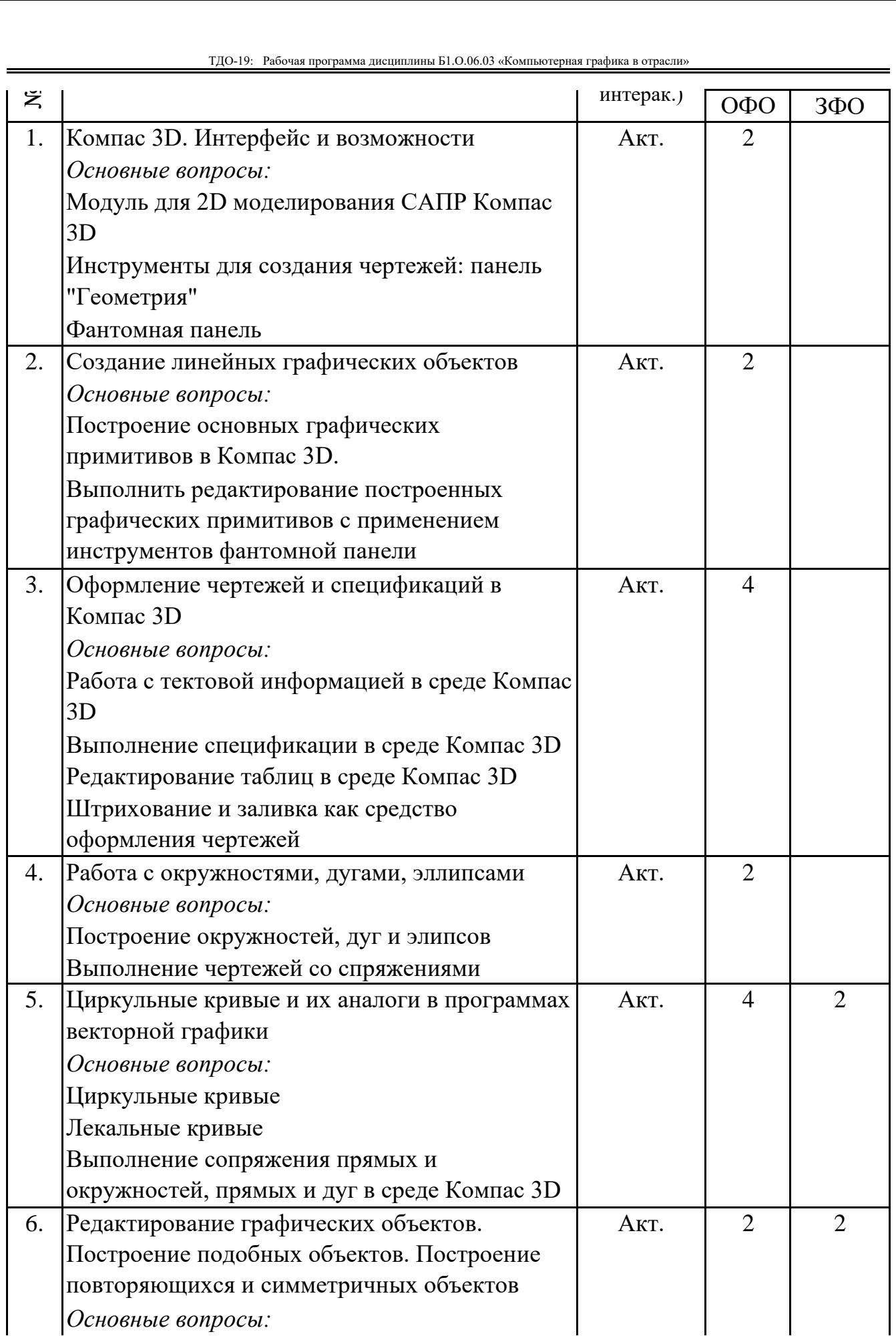

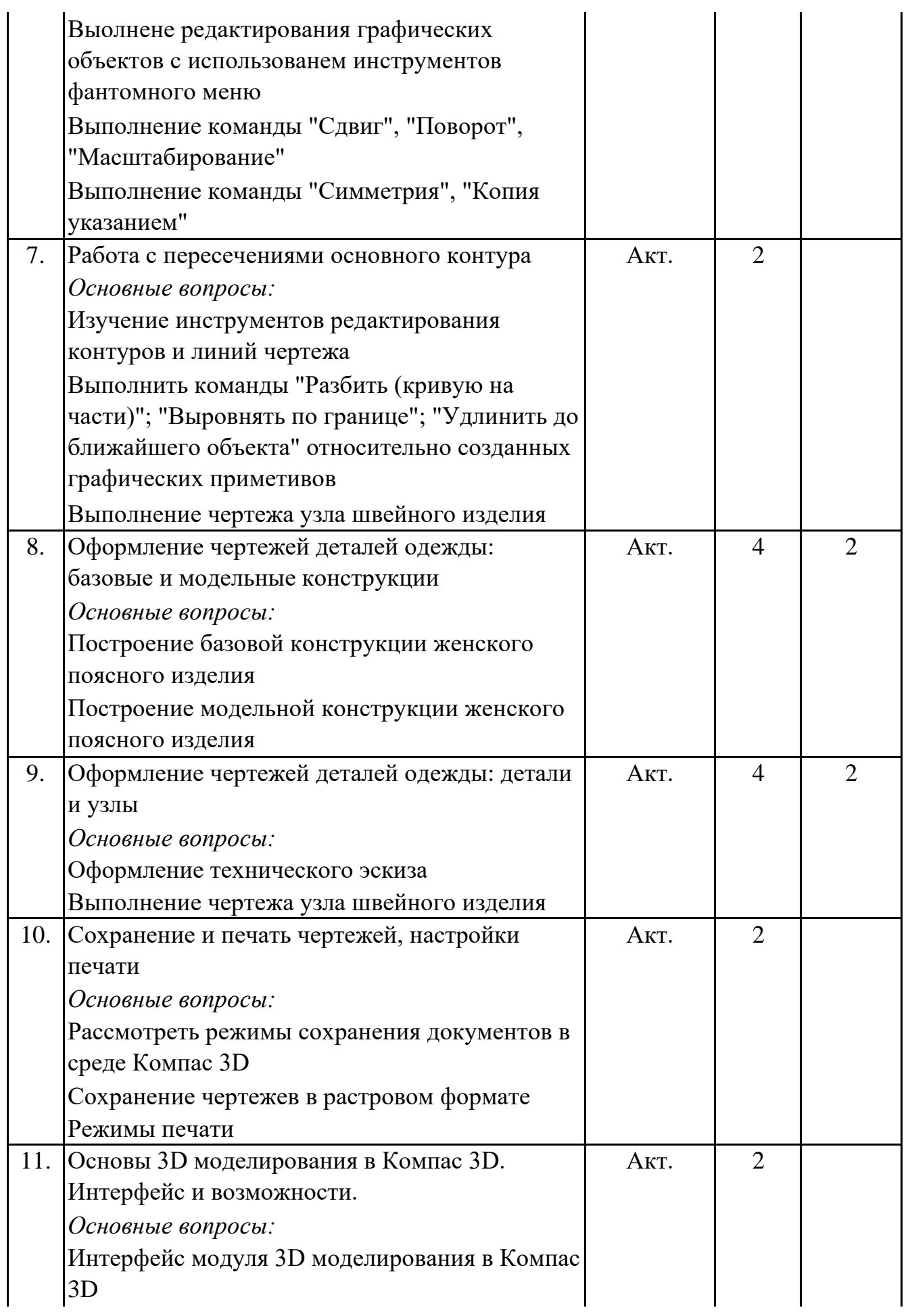

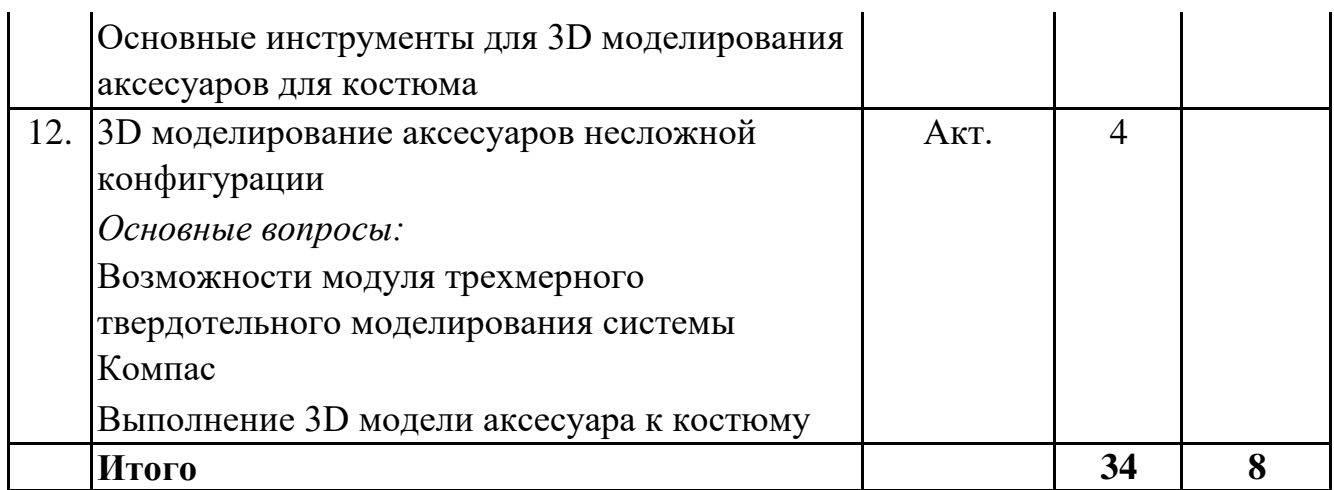

#### **5. 3. Темы семинарских занятий**

(не предусмотрены учебным планом)

#### **5. 4. Перечень лабораторных работ**

(не предусмотрено учебным планом)

#### **5. 5. Темы индивидуальных занятий**

(не предусмотрено учебным планом)

## **6. Перечень учебно-методического обеспечения для самостоятельной работы обучающихся по дисциплине (модулю)**

Самостоятельная работа по данной дисциплине включает такие формы работы как: работа с базовым конспектом; подготовка к практическому занятию; работа с литературой, чтение дополнительной литературы; подготовка ответов на вопросы для самоконтроля; выполнение РГР; подготовка к зачёту с оценкой.

### **6.1. Содержание самостоятельной работы студентов по дисциплине (модулю)**

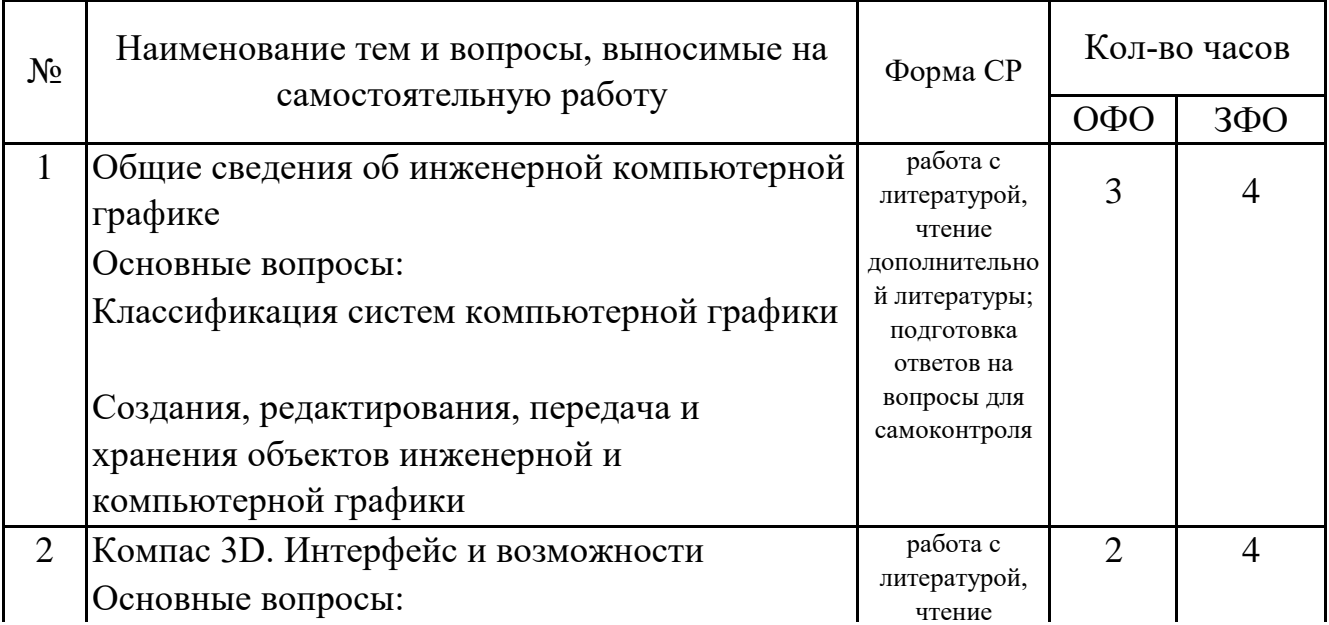

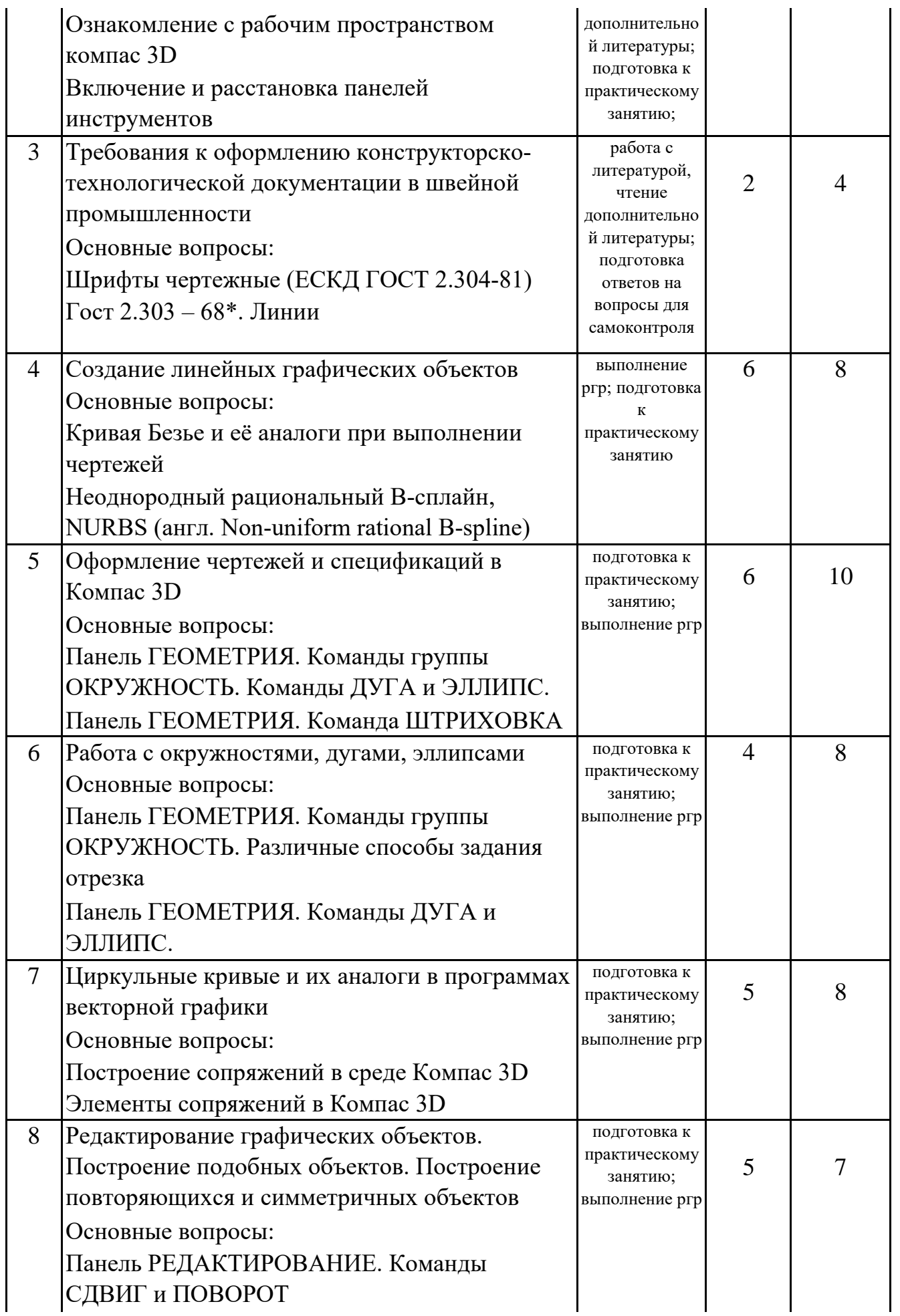

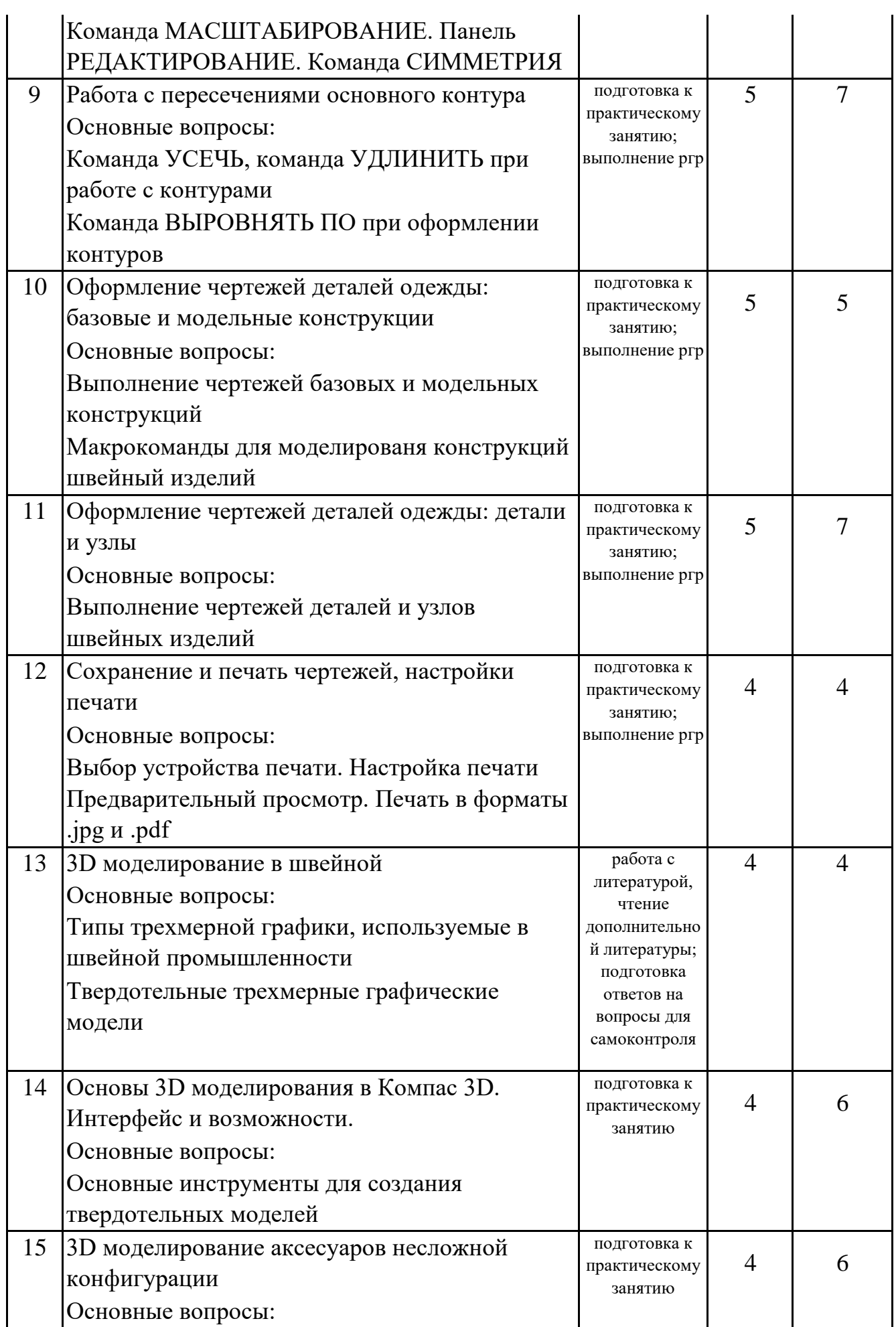

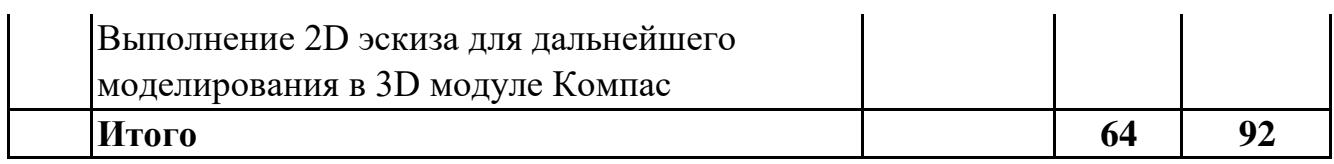

### 7. Фонд оценочных средств для проведения промежуточной аттестации обучающихся по дисциплине (модулю)

## 7.1. Перечень компетенций с указанием этапов их формирования в процессе освоения образовательной программы

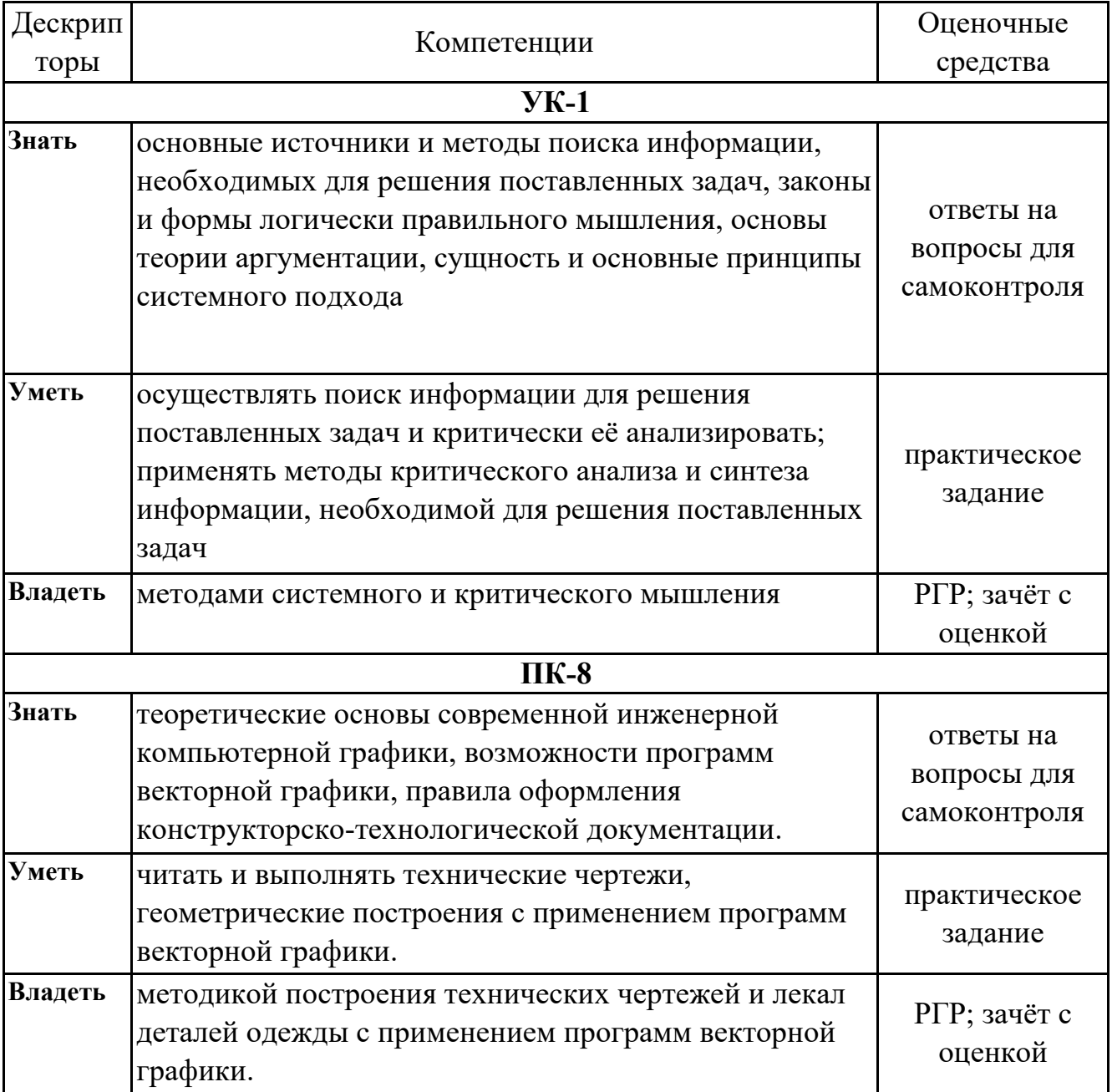

## 7.2. Описание показателей и критериев оценивания компетенций на различных этапах их формирования, описание шкал оценивания

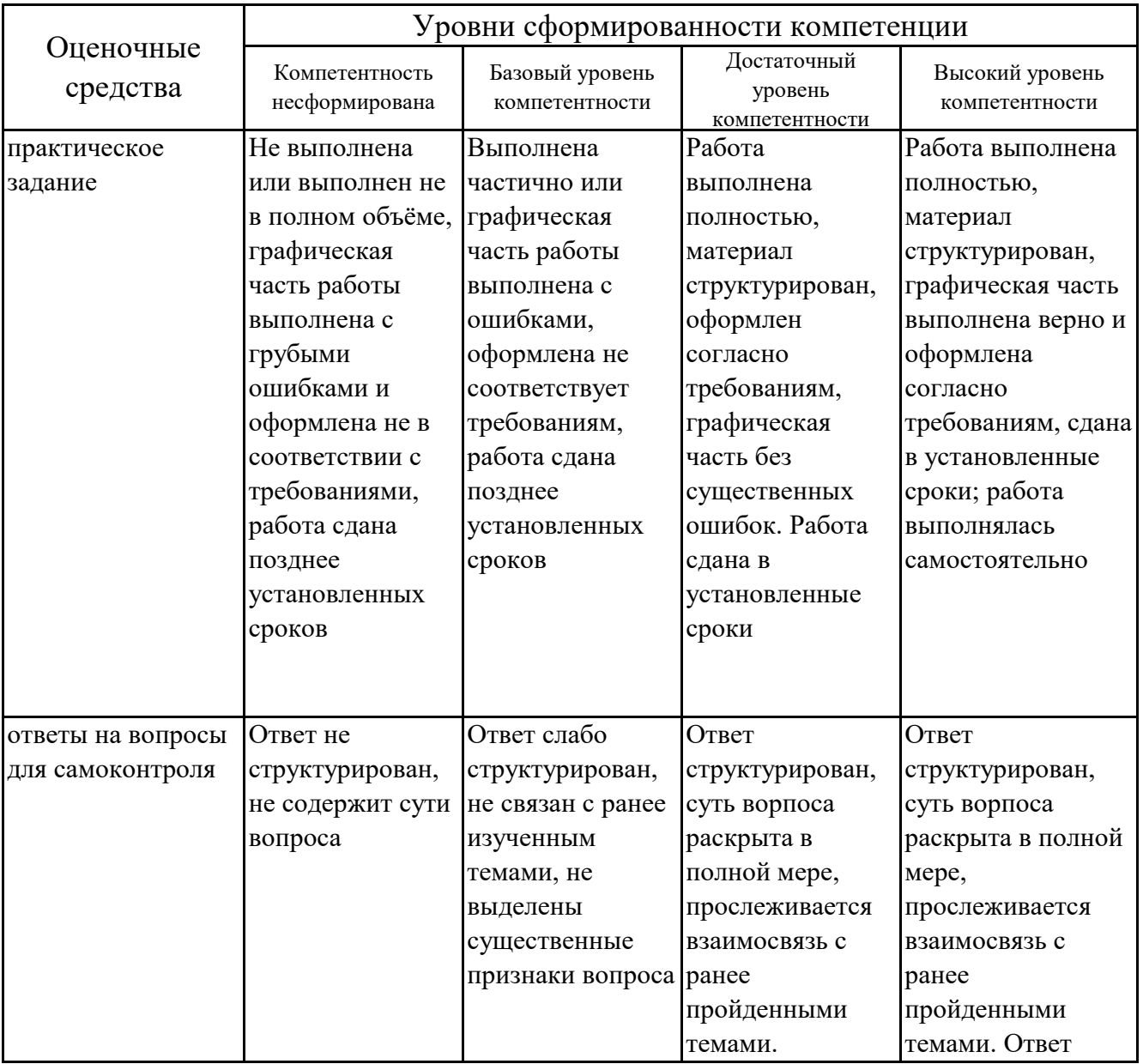

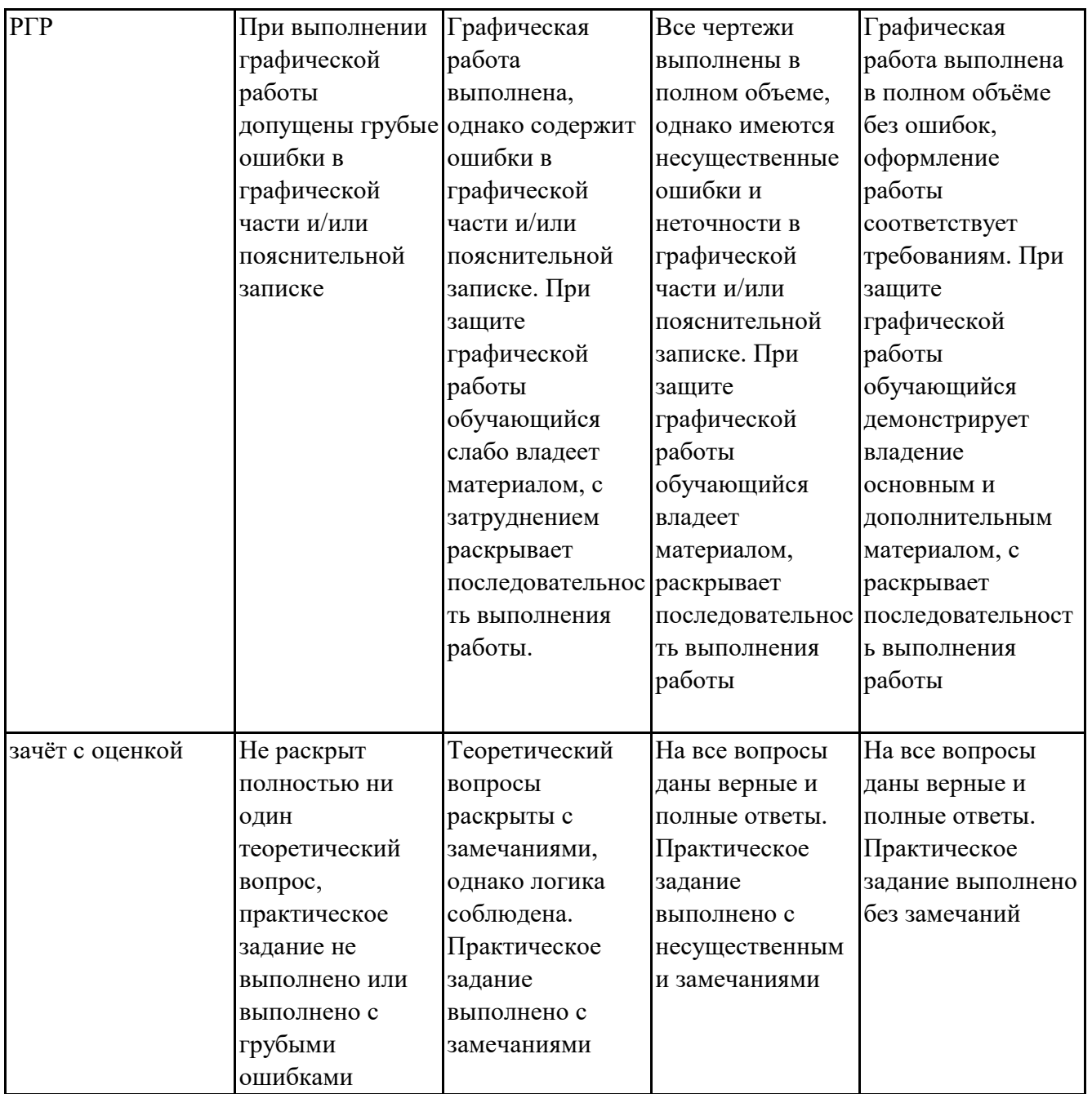

 **7.3. Типовые контрольные задания или иные материалы, необходимые для оценки знаний, умений, навыков и (или) опыта деятельности, характеризующих этапы формирования компетенций в процессе освоения образовательной программы**

### **7.3.1. Примерные практические задания**

- 1.Построение графических примтивов в среде Компас 3D
- 2.Выполнение сопряжений прямых с прямыми
- 3.Выполнение сопряжений прямых с кривымы с постоянным радиусом кривизны

### 4.Выполнение спецификаций деталей кроя швейных изделий

- 5.Выполнение технического эскиза швейного изделия
- 6.Выполнение чертежа базовой конструкции швейного изделий
- 7.Выполнение чертежа модельной конструкции швейного изделия
- 8.Выполнение эскиза деталей кроя
- 9.Выполнение чертежей лекал швейного изделия
- 10.Выполнение схемы узлов швейного изделий (воротник)

### **7.3.2. Примерные вопросы для самоконтроля**

- 1.Основные задачи компьютерной графики
- 2.Виды графических систем. Основные достоинства и недостатки
- 3.Графические системы с векторным сканированием
- 4.Растровые графические системы. Основные характеристики растра
- 5.Растровые графические системы. Построчная и чересстрочная развертки растра

6.Форматы графических файлов

7.Векторные форматы графических файлов. Основные достоинства и недостатки

8.Растровые форматы графических файлов. Основные достоинства и недостатки

9.Методы сжатия растровых файлов

10.Векторные и растровые прикладные графические редакторы. Области применения

### **7.3.3. Примерные темы РГР**

1.Разработка проекта конструкторско-технологической документации согласно варианту (варианты представлены в приложении А)

### **7.3.4. Вопросы к зачёту с оценкой**

1.Понятие компьютерной графики

2.Классификация систем компьютерной графики

3.Программы, применяемые при оформлении конструкторско-технологической документации в швейной промышленности

4.Форматы графических файлов

5.Компас 3D: интерфейс, модули, возможности

6.Основные требования, предъявляемые к оформлению конструкторскотехнологической документации в швейной промышленности

7.Точка и плоскость как объекты компьютерной графики

8.Линия как объекты компьютерной графики. Её виды

9.Базовые операции с векторными объектами

10.Циркульные кривые

11.Лекальные кривые

12.Кривая Безье как частный случай линии

13.Масштабирование как инструмент преобразования объектов в Компас 3D

14.Инструменты пространственных манипуляций и преобразований объектов компьютерной графики

15.Виды конструкторско-технологической документации в швейной промышленности и функции компьютерной графики в её оформлении

16.Общие положения единой системы конструкторской документации. Оформление чертежей. Изображения

17.Требования к графической составляющей конструкторско-технологической документации в швейной промышленности

18.Требования к текстовой составляющей конструкторско-технологической документации в швейной промышленности

19.Требования к оформлению чертежей деталей и узлов швейных изделий. Основные надписи. Форматы. Масштабы

20.Требования к оформлению чертежей узлов швейных изделий. Линии чертежа. Шрифты чертежные. Штриховка

21.Условности и упрощения пpи выполнении изображений

22.Требования к простановке размеров. Приёмы измерения деталей

23.Сечения. Обозначение сечений. Выполнение сечений

24.Методы упорядочения и объединения объектов компьютерной графики

25.Создания, редактирования и хранения объектов инженерной и компьютерной графики

26.Функции 3D моделирования в швейной промышленности

27.Интерфейс модуля 3D моделирования в Компас 3D

28.Последовательность проектирования объектов 3D в программе Компас 3D

29.Перспективы аддитивных технологий в швейной промышленности

30.Базовые инструменты работы с 3D объектами в программе Компас 3D

## **7.4. Методические материалы, определяющие процедуры оценивания знаний, умений, навыков и (или) опыта деятельности, характеризующих этапы формирования компетенций.**

### **7.4.1. Оценивание практического задания**

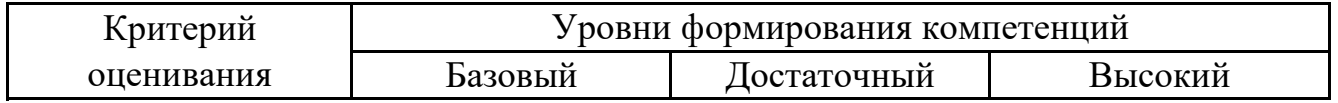

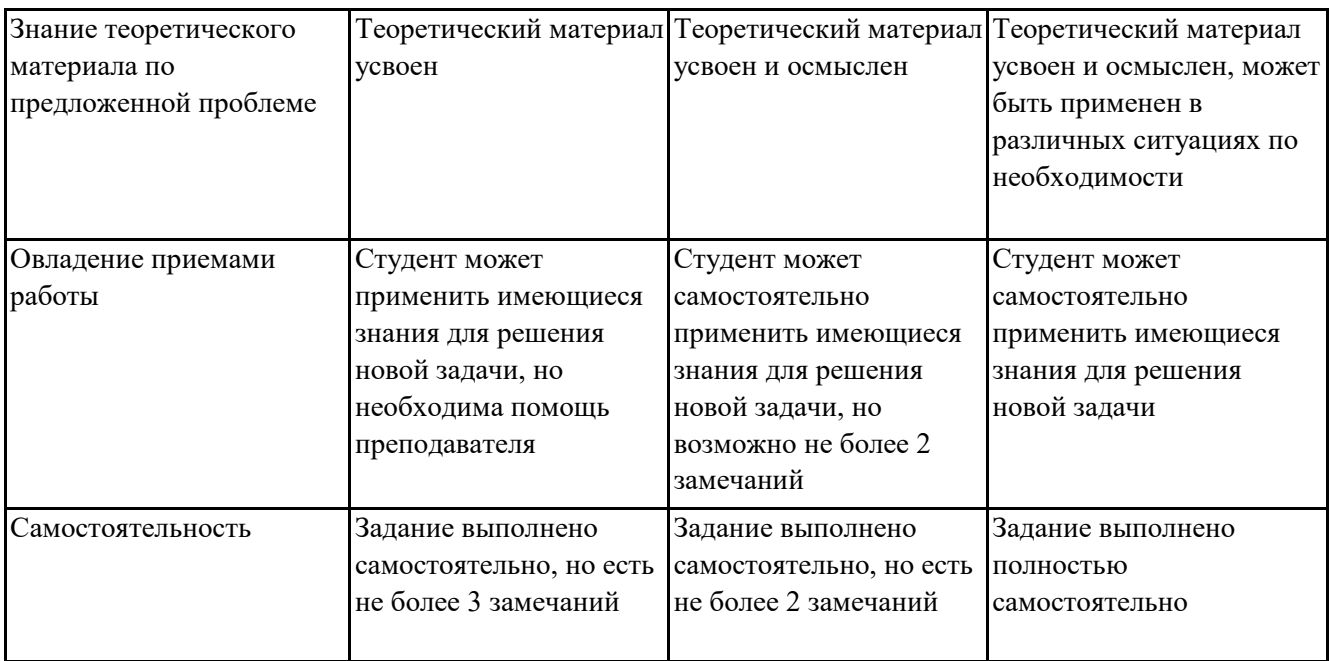

### 7.4.2. Оценивание ответов на вопросы для самоконтроля

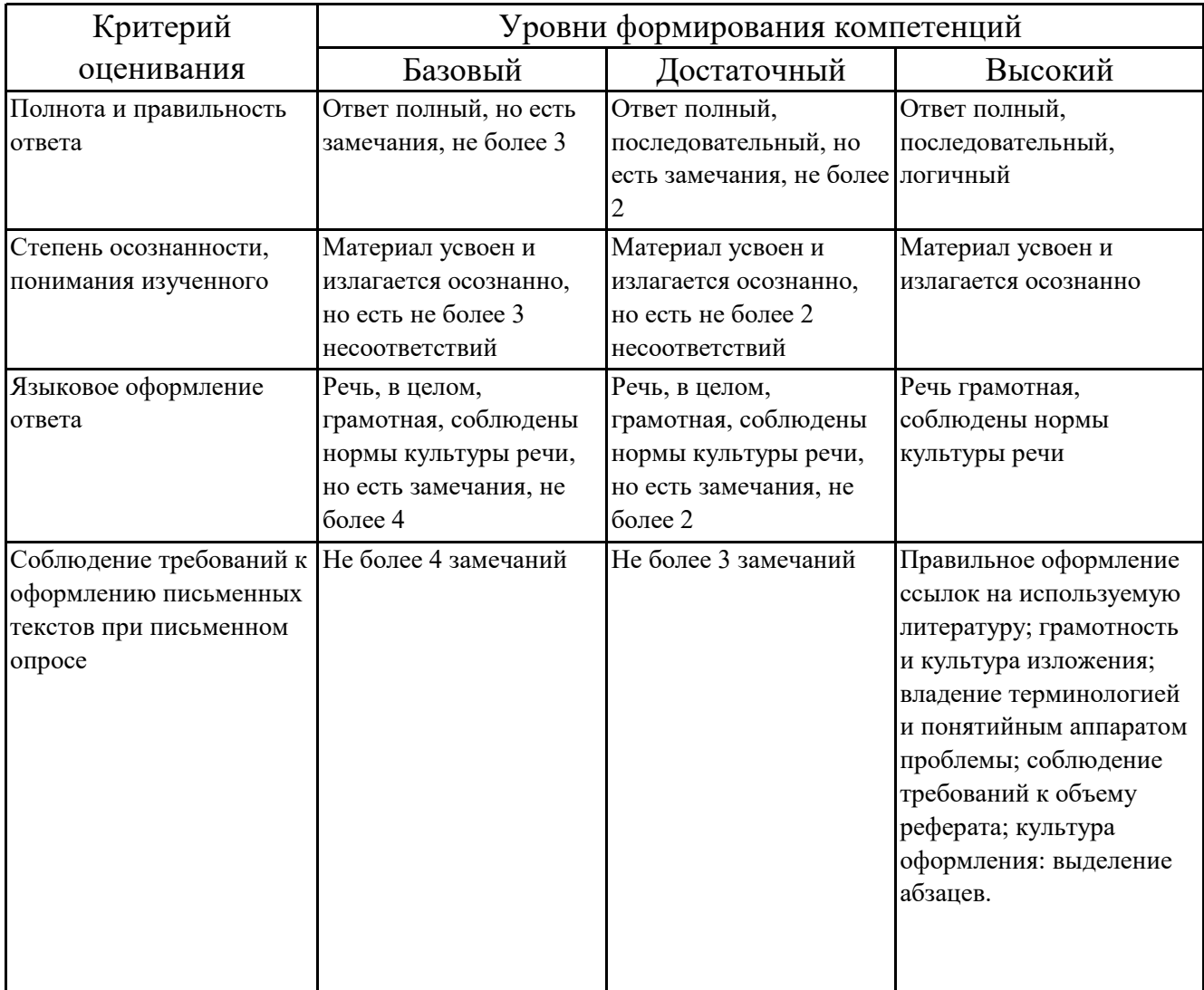

# 7.4.3. Оценивание расчетно-графических работ

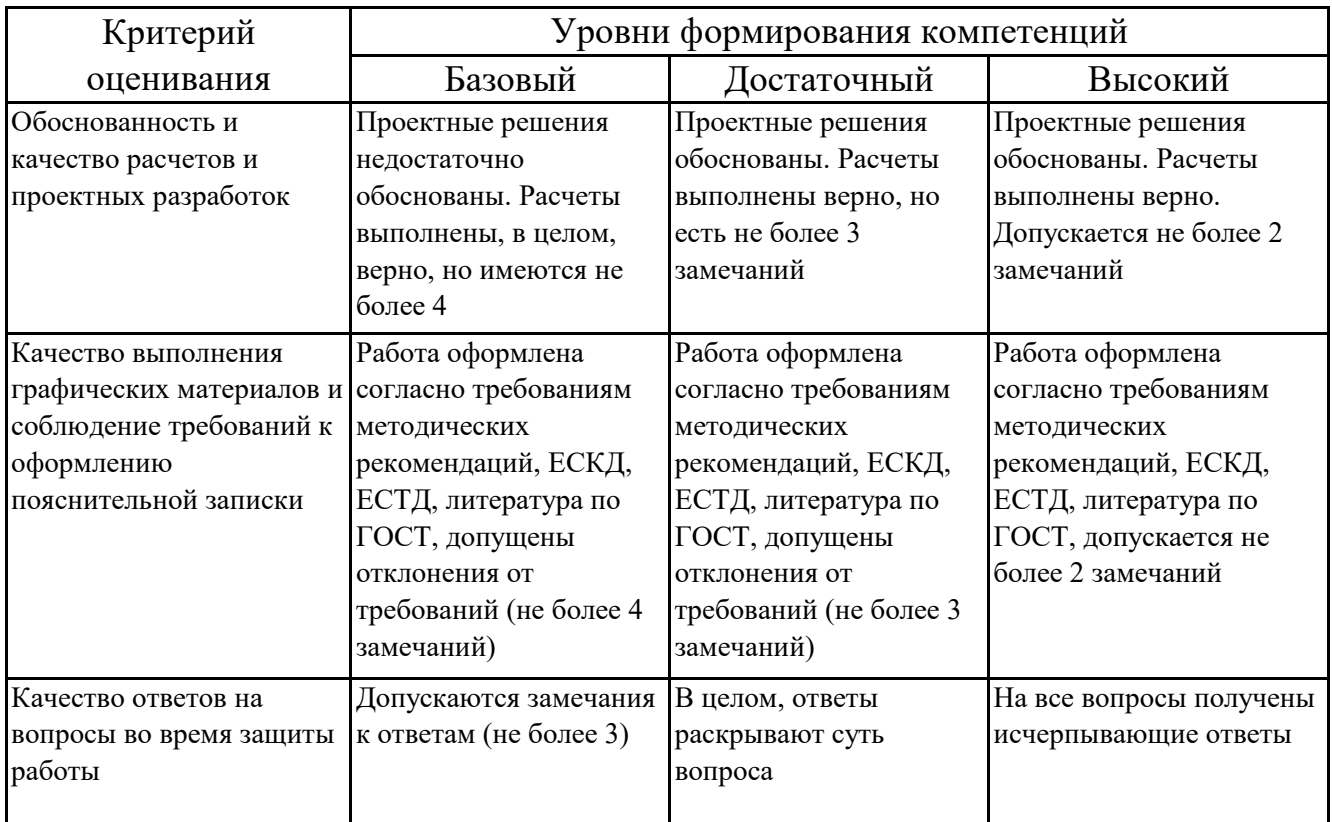

# **7.4.4. Оценивание зачета с оценкой**

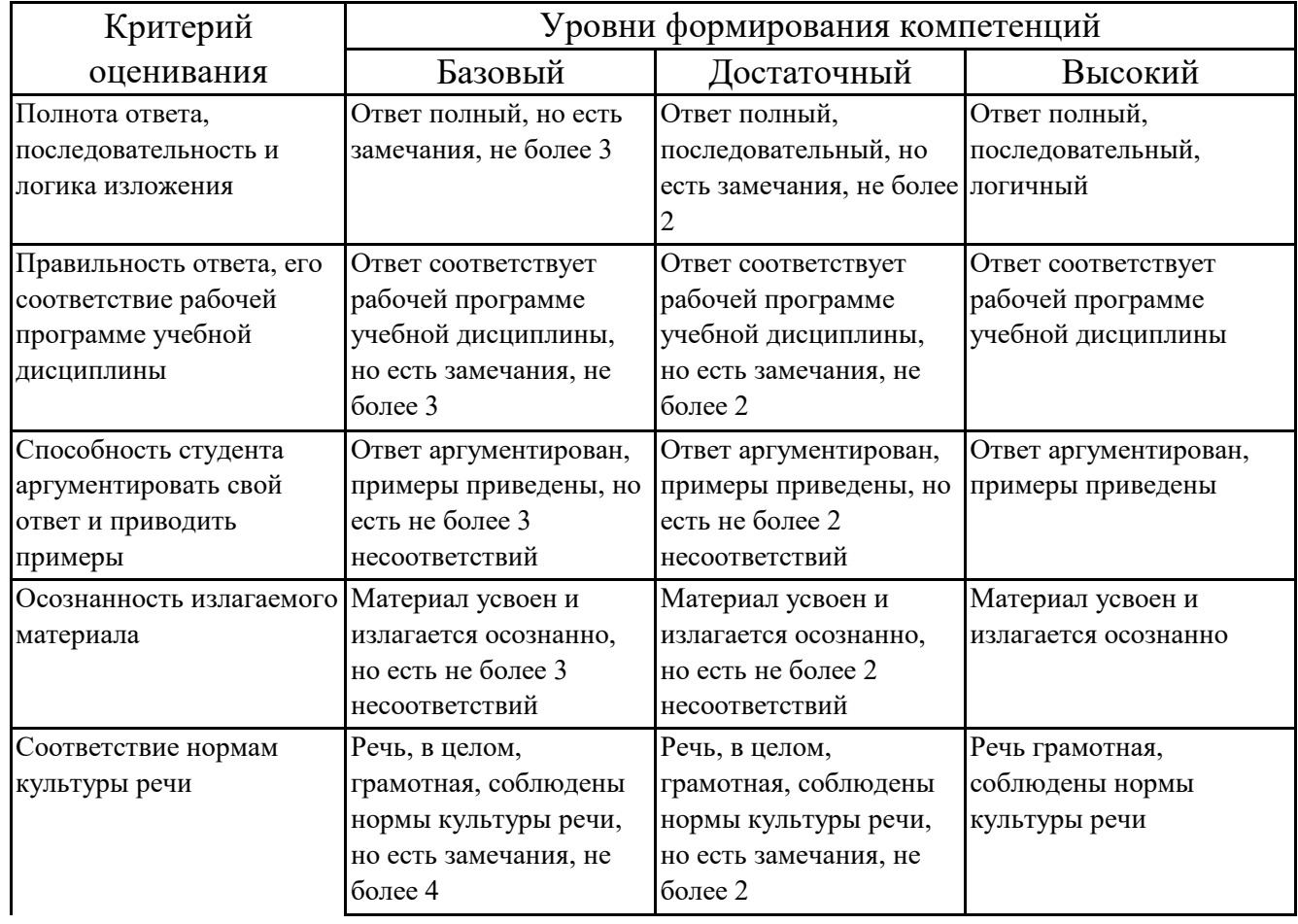

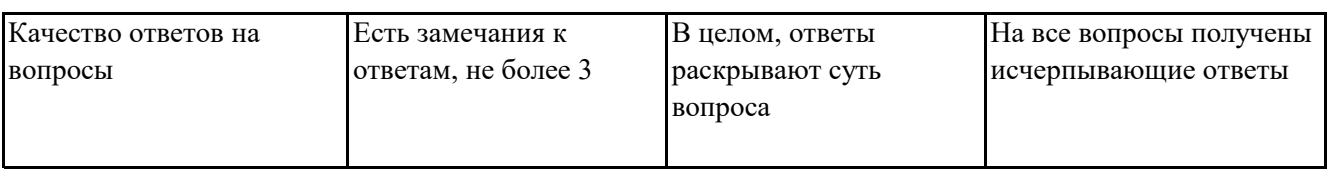

### **7.5. Итоговая рейтинговая оценка текущей и промежуточной аттестации студента по дисциплине**

По учебной дисциплине «Компьютерная графика в отрасли» используется 4 балльная система оценивания, итог оценивания уровня знаний обучающихся предусматривает зачёт c оценкой. Зачет выставляется во время последнего практического занятия при условии выполнения всех учебных поручений строгой отчетности (РГР) и не менее 60% иных учебных поручений, предусмотренных учебным планом и РПД. Наличие невыполненных учебных поручений может быть основанием для дополнительных вопросов по дисциплине в ходе промежуточной аттестации. Во всех остальных случаях зачет сдается обучающимися в даты, назначенные преподавателем в период соответствующий промежуточной аттестации.

*Шкала оценивания текущей и промежуточной аттестации студента* 

| Уровни формирования            | Оценка по четырех балльной шкале |
|--------------------------------|----------------------------------|
| компетенции                    | для зачёта с оценкой             |
| Высокий                        | отлично                          |
| Достаточный                    | хорошо                           |
| Базовый                        | удовлетворительно                |
| Компетенция не<br>сформирована | неудовлетворительно              |

### **8. Перечень основной и дополнительной учебной литературы, необходимой для освоения дисциплины (модуля)**

### **Основная литература.**

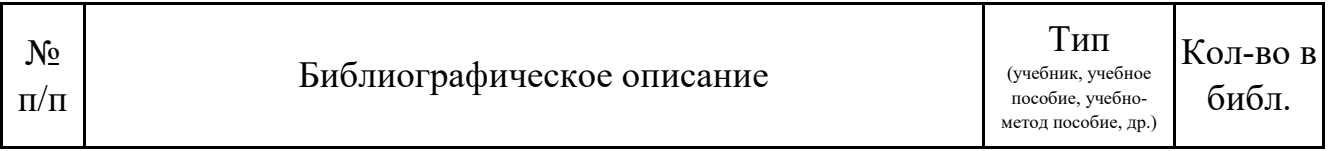

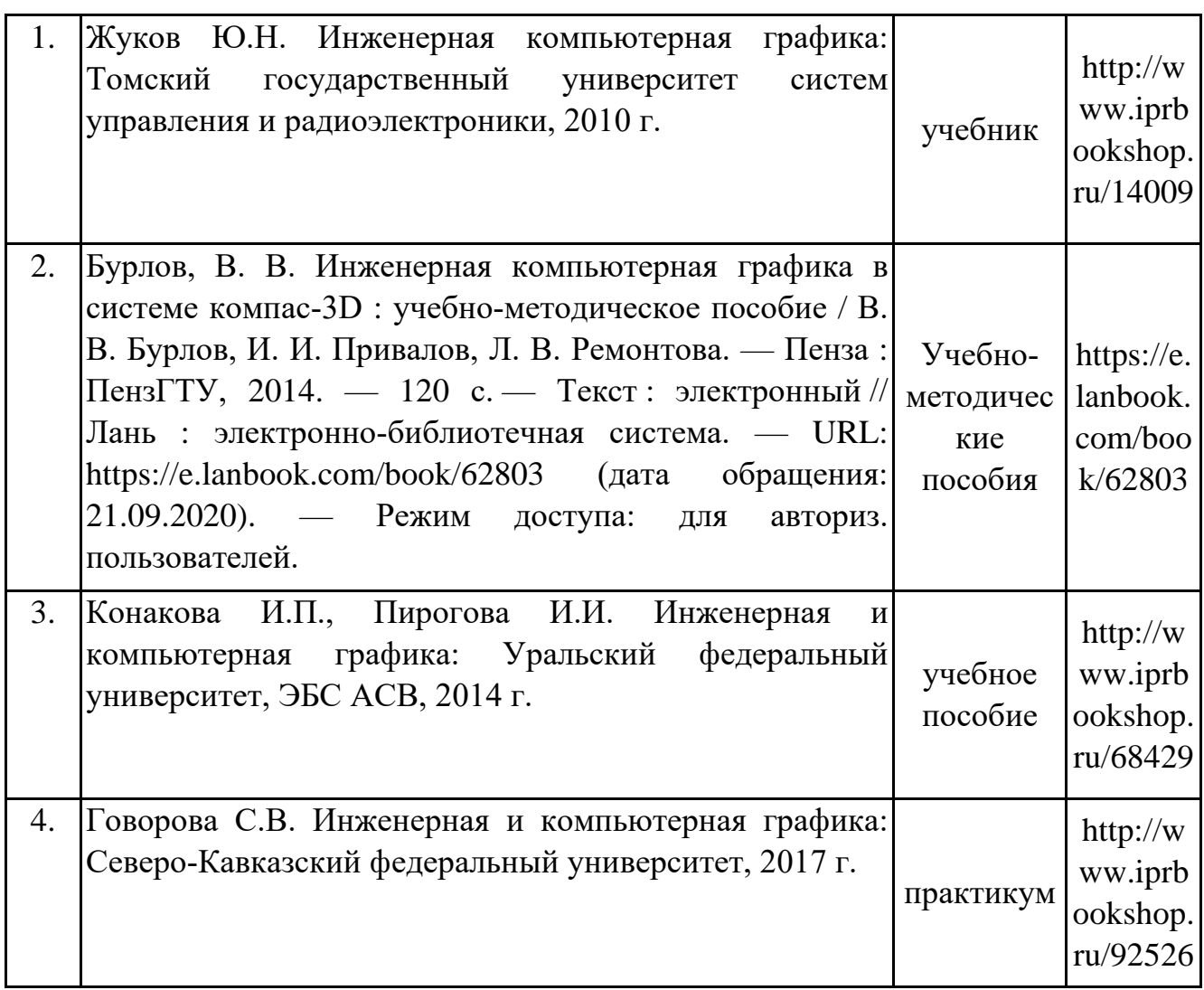

# **Дополнительная литература.**

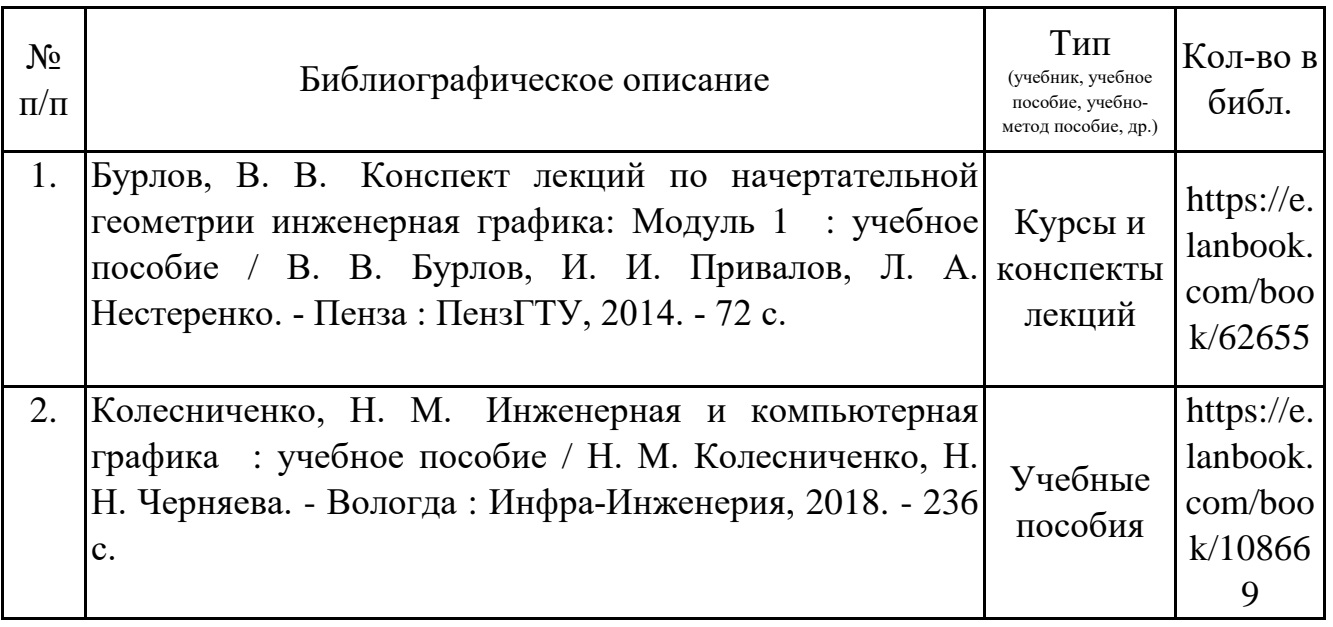

# **9. Перечень ресурсов информационно-телекоммуникационной сети «Интернет», необходимых для освоения дисциплины (модуля)**

1.Поисковые системы: http://www.rambler.ru, http://yandex.ru,

2.Федеральный образовательный портал www.edu.ru.

3.Российская государственная библиотека http://www.rsl.ru/ru

4.Государственная публичная научно-техническая библиотека России URL: http://gpntb.ru.

5.Государственное бюджетное учреждение культуры Республики Крым «Крымская республиканская универсальная научная библиотека» http://franco.crimealib.ru/

6.Педагогическая библиотека http://www.pedlib.ru/

7.Научная электронная библиотека eLIBRARY.RU (РИНЦ) http://elibrary.ru/defaultx.asp

## **10. Методические указания для обучающихся по освоению дисциплины (модуля)**

### **Общие рекомендации по самостоятельной работе бакалавров**

Подготовка современного бакалавра предполагает, что в стенах университета он овладеет методологией самообразования, самовоспитания, самосовершенствования. Это определяет важность активизации его самостоятельной работы.

Самостоятельная работа формирует творческую активность бакалавров, представление о своих научных и социальных возможностях, способность вычленять главное, совершенствует приемы обобщенного мышления, предполагает более глубокую проработку ими отдельных тем, определенных программой.

Основными видами и формами самостоятельной работы студентов по данной дисциплине являются: самоподготовка по отдельным вопросам; работа с базовым конспектом; подготовка к практическому занятию; работа с литературой, чтение дополнительной литературы; подготовка ответов на вопросы для самоконтроля; выполнение расчетно-графической работы; подготовка к зачёту с оценкой.

Важной частью самостоятельной работы является чтение учебной литературы. Основная функция учебников - ориентировать в системе тех знаний, умений и навыков, которые должны быть усвоены по данной дисциплине будущими специалистами. Учебник также служит путеводителем по многочисленным произведениям, ориентируя в именах авторов, специализирующихся Ha определённых научных направлениях, в названиях их основных трудов. Вторая функция учебника в том, что он очерчивает некий круг обязательных знаний по предмету, не претендуя на глубокое их раскрытие.

Чтение рекомендованной литературы - это та главная часть системы самостоятельной учебы бакалавра, которая обеспечивает подлинное усвоение науки. Читать эту литературу нужно по принципу: «идея, теория, метод в одной, в другой и т.д. книгах».

Во всех случаях рекомендуется рассмотрение теоретических вопросов не менее чем по трем источникам. Изучение проблемы по разным источникам - залог глубокого усвоения науки. Именно этот блок, наряду с выполнением практических заданий является ведущим в структуре самостоятельной работы студентов.

бакалавров предлагаются Вниманию список литературы, вопросы  $\mathbf{K}$ самостоятельному изучению и вопросы к зачету.

Для успешного овладения дисциплиной необходимо выполнять следующие требования:

1) выполнять все определенные программой виды работ;

2) посещать занятия, т.к. весь тематический материал взаимосвязан между собой теоретического И, зачастую, самостоятельного овладения пропущенным материалом недостаточно для качественного его усвоения;

3) все рассматриваемые на занятиях вопросы обязательно фиксировать в отдельную тетрадь и сохранять её до окончания обучения в вузе;

4) проявлять активность при подготовке и на занятиях, т.к. конечный результат овладения содержанием дисциплины необходим, в первую очередь, самому бакалавру;

5) в случаях пропуска занятий по каким-либо причинам обязательно отрабатывать пропущенное преподавателю во время индивидуальных консультаций.

Внеурочная деятельность бакалавра по данной дисциплине предполагает:

- самостоятельный поиск ответов и необходимой информации по предложенным вопросам;

- выполнение расчетно-графических работ;

- выработку умений научной организации труда.

Успешная организация времени по усвоению данной дисциплины во многом зависит от наличия у бакалавра умения самоорганизовать себя и своё время для выполнения предложенных домашних заданий. Объём заданий рассчитан максимально на 2-3 часа в неделю. При этом алгоритм подготовки будет следующим:

1 этап – поиск в литературе теоретической информации по предложенным преподавателем вопросам;

2 этап – осмысление полученной информации, освоение терминов и понятий;

3 этап – составление плана ответа на каждый вопрос;

4 этап – поиск примеров по данной проблематике.

#### **Работа с базовым конспектом**

Программой дисциплины предусмотрено чтение лекций в различных формах их проведения: проблемные лекции с элементами эвристической беседы, информационные лекции, лекции с опорным конспектированием, лекциивизуализации.

На лекциях преподаватель рассматривает вопросы программы курса, составленной в соответствии с государственным образовательным стандартом. Изза недостаточного количества аудиторных часов некоторые темы не удается осветить в полном объеме, поэтому преподаватель, по своему усмотрению, некоторые вопросы выносит на самостоятельную работу студентов, рекомендуя ту или иную литературу.

Кроме этого, для лучшего освоения материала и систематизации знаний по дисциплине, необходимо постоянно разбирать материалы лекций по конспектам и учебным пособиям.

Во время самостоятельной проработки лекционного материала особое внимание следует уделять возникшим вопросам, непонятным терминам, спорным точкам зрения. Все такие моменты следует выделить или выписать отдельно для дальнейшего обсуждения на практическом занятии. В случае необходимости обращаться к преподавателю за консультацией. Полный список литературы по дисциплине приведен в рабочей программе дисциплины.

#### **Подготовка ответов на вопросы для самоконтроля**

Вопросы для самоконтроля предполагают возможность просмотреть теоретический материал и проработать ошибки, допущенные при ответах на данные вопросы. Они предназначены для получения обучающимся адекватной оценки своих знаний. Для каждого раздела рекомендуется 10–15 вопросов.

Наиболее рациональным при самостоятельной работе над учебным материалом является следующий порядок действий.

1. Внимательно прочитать вопросы для самоконтроля, чтобы заранее знать, на какие моменты следует обратить особое внимание при последующей работе с пособиями.

2. Прочитать источник (источники), стремясь найти ответы на вопросы для самоконтроля и выписывая определения терминов в терминологи-ческий словарь (руководствуясь рекомендациями соответствующего раздела). При работе с источником следует также обратить внимание на интерпретацию примеров автором.

3. Последовательно ответить на вопросы для самоконтроля, по возможности не обращаясь к пособию.

4. Выполнить, по возможности, практические задания по теме.

5. Повторно вдумчиво перечитать в тексте пособий места со сведениями по вопросам, на которые Вам не удалось ответить, и попытаться выполнить нерешенные задания.

6. Составить список вопросов, которые Вы намереваетесь задать преподавателю на консультации.

#### Подготовка к практическому занятию

Методические рекомендации по подготовке к практическим занятиям

Подготовка к практическому занятию включает следующие элементы самостоятельной деятельности: четкое представление цели и залач ero проведения; выделение навыков умственной, аналитической, научной деятельности, которые станут результатом предстоящей работы.

Выработка навыков осуществляется с помощью получения новой информации об изучаемых процессах и с помощью знания о том, в какой степени в данное время студент владеет методами исследовательской деятельности, которыми он станет пользоваться на практическом занятии.

Следовательно, работа на практическом занятии направлена не только на познание студентом конкретных явлений внешнего мира, но и на изменение самого себя.

Второй результат очень важен, поскольку он обеспечивает формирование таких общекультурных компетенций, как способность к самоорганизации и самообразованию, способность использовать методы сбора, обработки и организационнокомплексной информации ДЛЯ решения интерпретации управленческих задач, в том числе находящихся за пределами непосредственной сферы деятельности студента. процессов и явлений, выделяют основные способы доказательства авторами научных работ ценности того, чем они занимаются.

25

В ходе самого практического занятия студенты сначала представляют найденные ими варианты формулировки актуальности исследования, обсуждают их и обосновывают свое мнение о наилучшем варианте.

Объём заданий рассчитан максимально на 1-2 часа в неделю.

#### **Выполнение расчетно-графической работы**

Расчетно-графическая работа представляет собой закрепление теоретического материала на практике.

Важным аспектом РГР является базирование его основывается на теоретическом обосновании. РГР состоит из расчетов, графиков, диаграмм и таблиц.

Объем работы зависит от требований кафедры, но не меньше 10 страниц печатного текста. Вся РГР оформляется ГОСТ 2.304 и ГОСТ 2.004 на листах А4 белого цвета.

РГР как самостоятельная работа включает:

• титульный лист;

- индивидуальное задание;
- содержание;
- теоретическое обоснование;
- характеристика объекта и предмета исследования;
- расчеты с указанием единиц измерения;

• анализ результатов, подведение выводов, определение возможных путей решения вопроса;

- список использованной литературы;
- приложения (необязательный пункт).

#### **Подготовка к зачёту с оценкой**

Зачет с оценкой является традиционной формой проверки знаний, умений, компетенций, сформированных у студентов в процессе освоения всего содержания изучаемой дисциплины. В случае проведения дифференцированного зачета студент получает баллы, отражающие уровень его знаний, но они не указываются в зачетной книжке: в нее вписывается только слово «зачет».

Самостоятельная подготовка к зачету должна осуществляться в течение всего семестра, а не за несколько дней до его проведения.

Подготовка включает следующие действия. Прежде всего нужно перечитать все лекции, а также материалы, которые готовились к семинарским и практическим занятиям в течение семестра. Затем надо соотнести эту информацию с вопросами, которые даны к зачету. Если информации недостаточно, ответы находят в предложенной преподавателем литературе. Рекомендуется делать краткие записи. Речь идет не о шпаргалке, а о формировании в сознании четкой логической схемы ответа на вопрос. Накануне зачета необходимо повторить ответы, не заглядывая в записи. Время на подготовку к зачету по нормативам университета составляет не менее 4 часов.

## **11. Перечень информационных технологий, используемых при осуществлении образовательного процесса по дисциплине (модулю) (включая перечень программного обеспечения и информационных справочных систем (при необходимости)**

 Информационные технологии применяются в следующих направлениях: оформление письменных работ выполняется с использованием текстового редактора;

демонстрация компьютерных материалов с использованием мультимедийных технологий;

использование информационно-справочного обеспечения, такого как: правовые справочные системы (Консультант+ и др.), онлайн словари, справочники (Грамота.ру, Интуит.ру, Википедия и др.), научные публикации.

использование специализированных справочных систем (электронных учебников, справочников, коллекций иллюстраций и фотоизображений, фотобанков, профессиональных социальных сетей и др.).

OpenOffice Ссылка: http://www.openoffice.org/ru/

Mozilla Firefox Ссылка: https://www.mozilla.org/ru/firefox/new/

Libre Office Ссылка: https://ru.libreoffice.org/

Do PDF Ссылка: http://www.dopdf.com/ru/

7-zip Ссылка: https://www.7-zip.org/

Free Commander Ссылка: https://freecommander.com/ru

be Reader Ссылка: https://acrobat.adobe.com/ru/ru/acrobat/pdf-reader.htmlпопо

Gimp (графический редактор) Ссылка: https://www.gimp.org/

ImageMagick (графический редактор) Ссылка: https://imagemagick.org/script/index.php

VirtualBox Ссылка: https://www.virtualbox.org/

Adobe Reader Ссылка: https://acrobat.adobe.com/ru/ru/acrobat/pdf-reader.html

Операционная система Windows 8.1 Лицензионная версия по договору №471\1 от 11.12.2014 г.

Электронно-библиотечная система Библиокомплектатор

Национальна электронная библиотека - федеральное государственное бюджетное учреждение «Российская государственная библиотека» (ФГБУ «РГБ»)

Редакция Базы данных «ПОЛПРЕД Справочники» Электронно-библиотечная система «ЛАНЬ» САПР Компас LT (бесплатная учебная версия)

## **12. Описание материально-технической базы, необходимой для осуществления образовательного процесса по дисциплине (модулю)**

-компьютерный класс и доступ к сети Интернет для проведения практических занятий;

-проектор, совмещенный с ноутбуком для проведения лекционных занятий преподавателем и презентации студентами результатов работы

-раздаточный материал для проведения практической работы;

-методические материалы к практическим занятиям, лекции (рукопись, электронная версия), дидактический материал для студентов (тестовые задания, мультимедийные презентации).